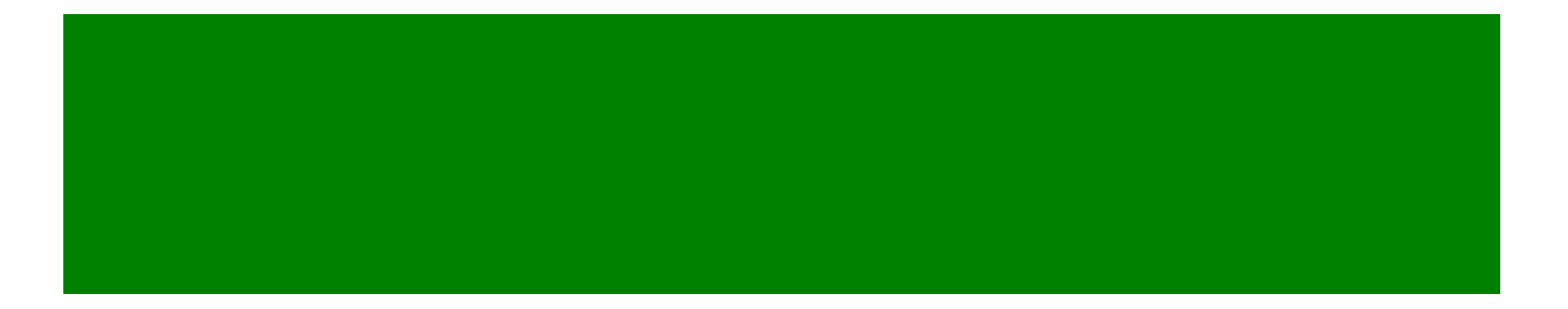

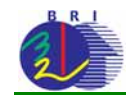

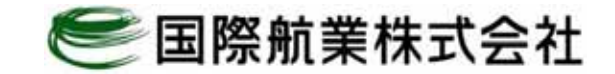

- 1.  $\blacksquare$
- $2.$
- $3.$
- 
- $4.$
- 5. GPS
- 6. 調査表の入力
- 7. 写真の撮影
- 8. 写真の削除
- 9. 調査表の保存
- $10.$
- 11.
- 12.

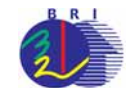

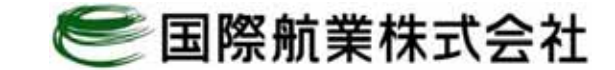

#### iPad

 $1$  . The set of the set of the set of the set of the set of the set of the set of the set of the set of the set of the set of the set of the set of the set of the set of the set of the set of the set of the set of the se

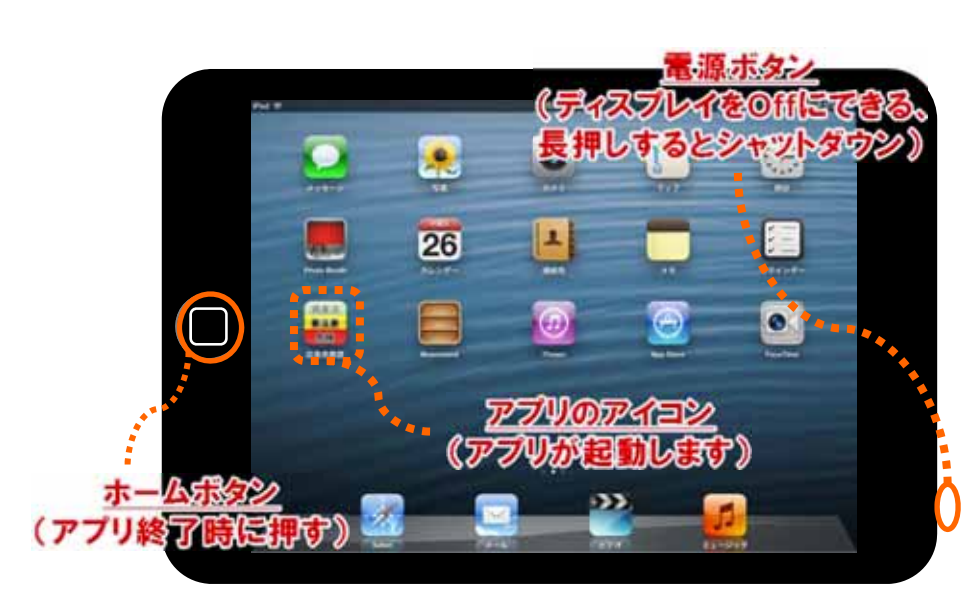

起動時の表示画面と主要ボタン

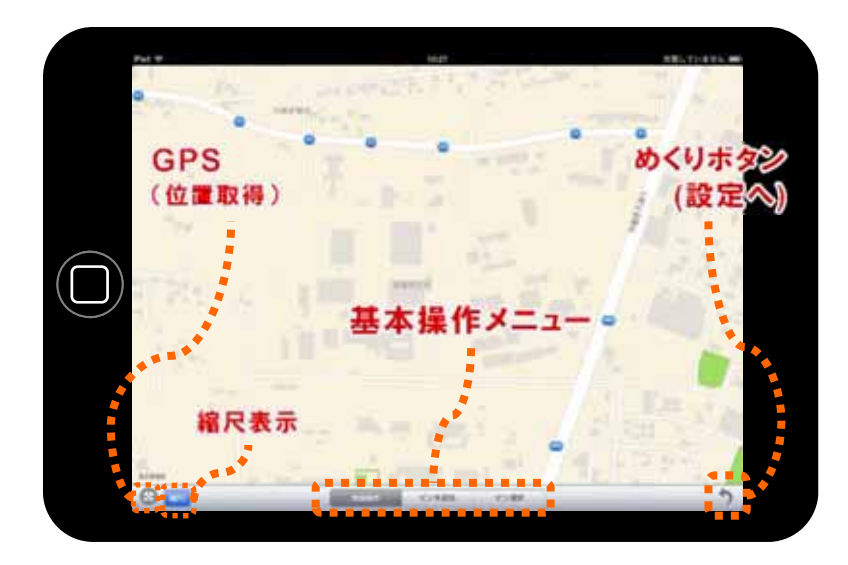

メイン画面

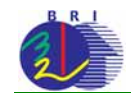

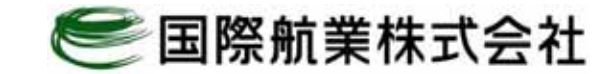

# . The contract of the contract of the contract of the contract of the contract of the contract of the contract of the contract of the contract of the contract of the contract of the contract of the contract of the con

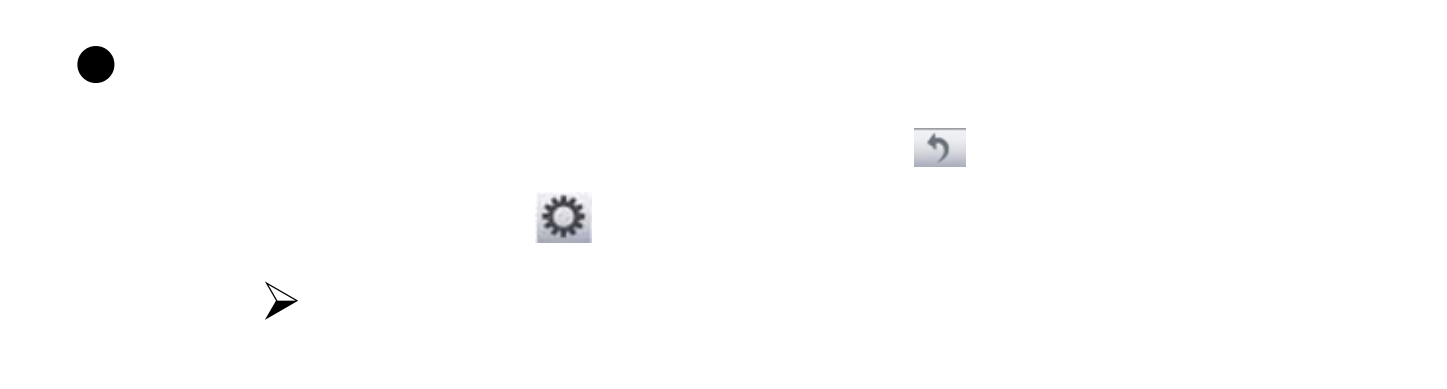

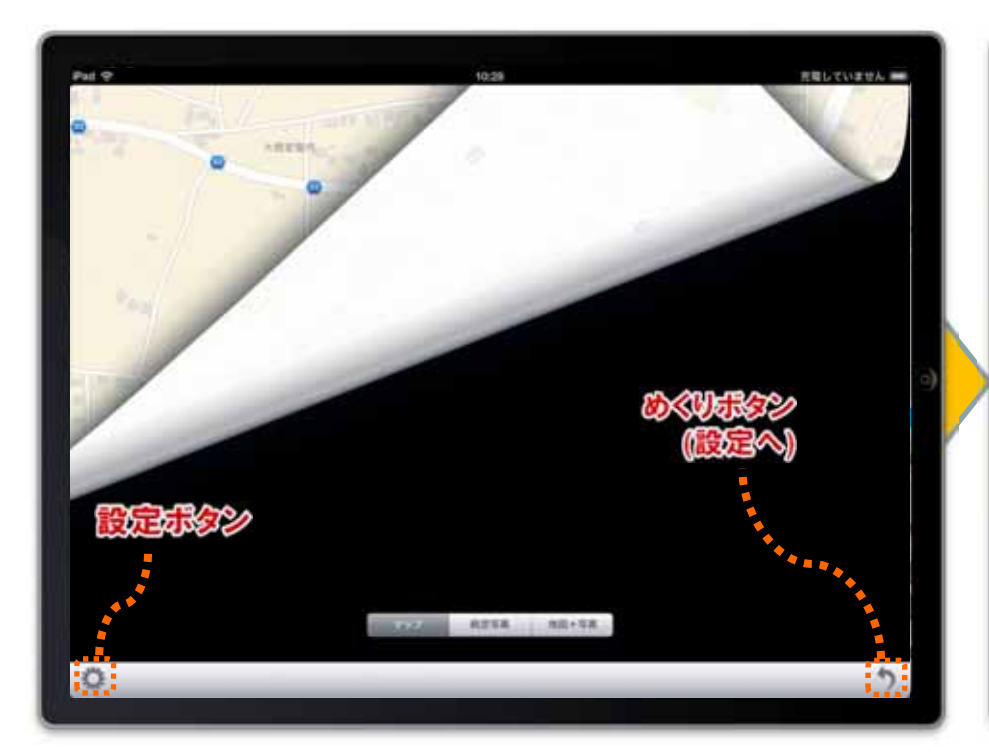

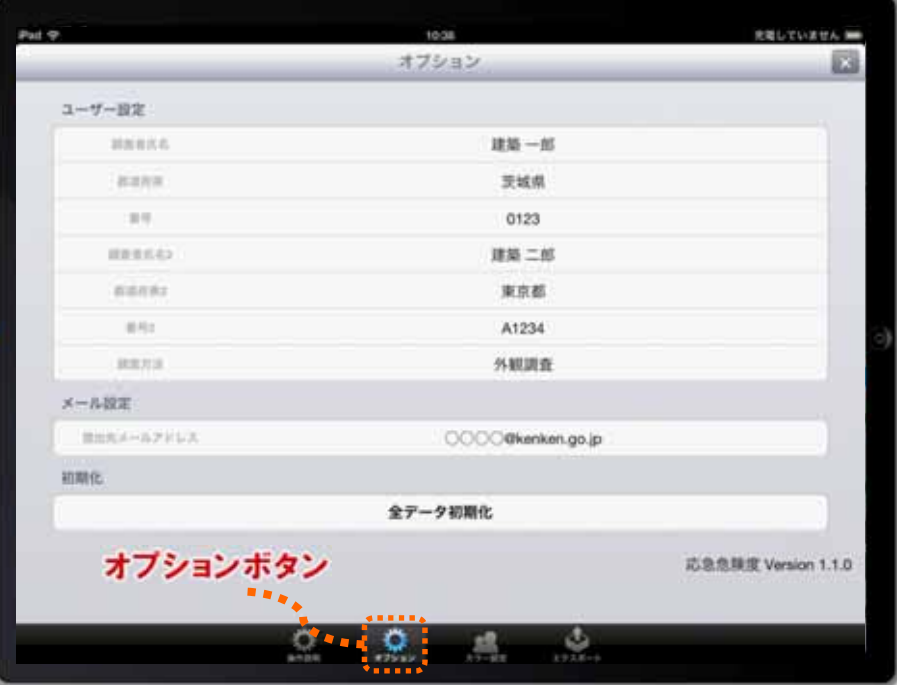

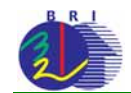

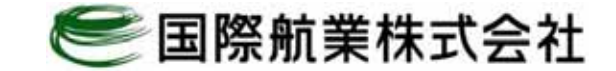

 $3$ . Construction is a set of the set of the set of the set of the set of the set of the set of the set of the set of the set of the set of the set of the set of the set of the set of the set of the set of the set of the

 $\bullet$ 

 $\bullet$ 

 $\bullet$ 

 $\bullet$ 

 $\mathsf{X}$ 

10:38 Pad @ 光電していません オブション ユーザー設定 ...... 耳音音をみ 建築一郎 茨城県 stans. 0123 -89 個人で試用する場合も NIR二郎 調査責任名と  $\mathbf{r}$ 2名分の情報を入力し **SHIFAD** て下さい  $0.02$ A1234 外観調査 資数方法 <u> Veneziano</u> メール設定 **BESCHAPTING CORP.** ○○○○@kenken.go.jp ■ n in 初期化 ---. . . . . . . . . 応急危険度 Version 1.1.0  $\mathcal{Q}_\text{c}$  $\mathcal{Q}$  $\frac{1}{2}$ **ARABA**  $\mathcal{M}_{\text{max}}$ 

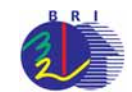

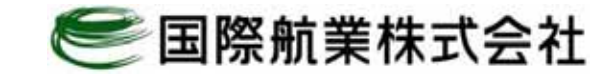

## $4.1.1$

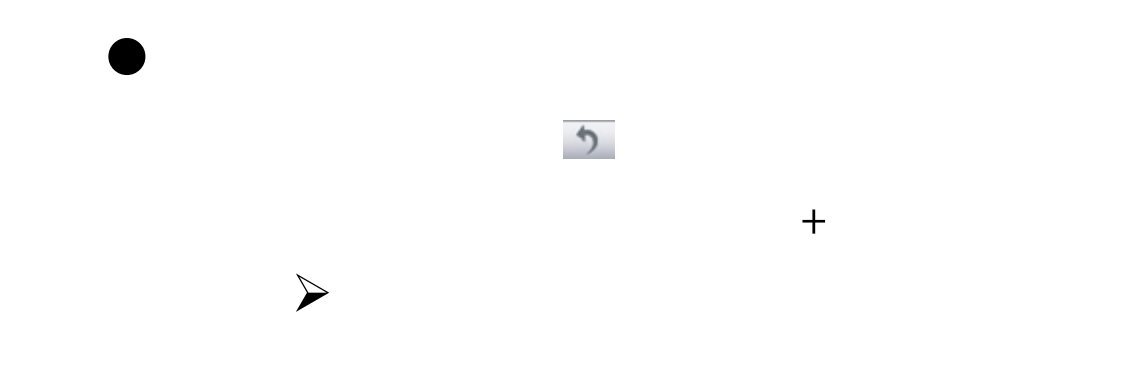

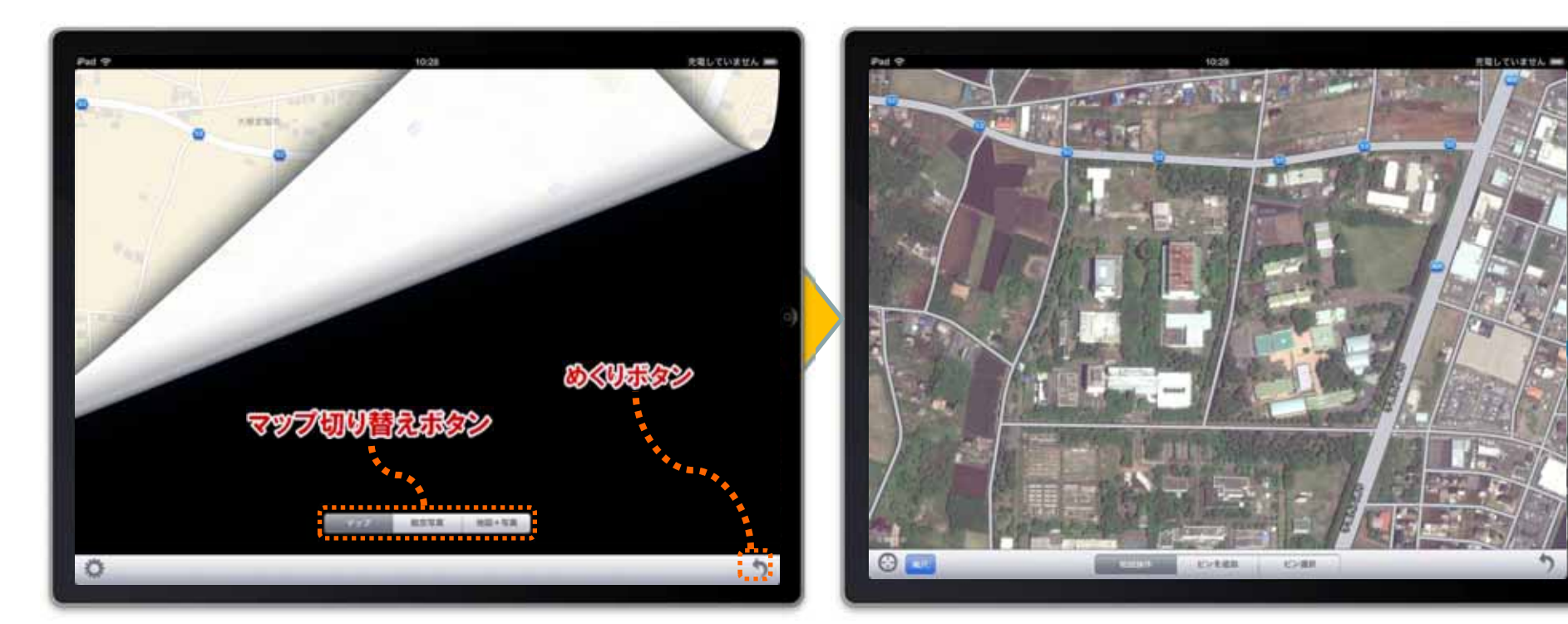

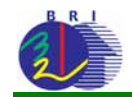

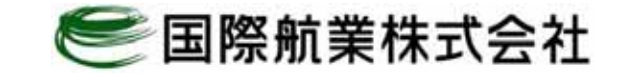

## 5.GPS

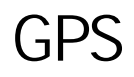

GPS iPad iPad and research in the set of the set of the set of the set of the set of the set of the set of the GPS – Wi-Fi – Wi-Fi

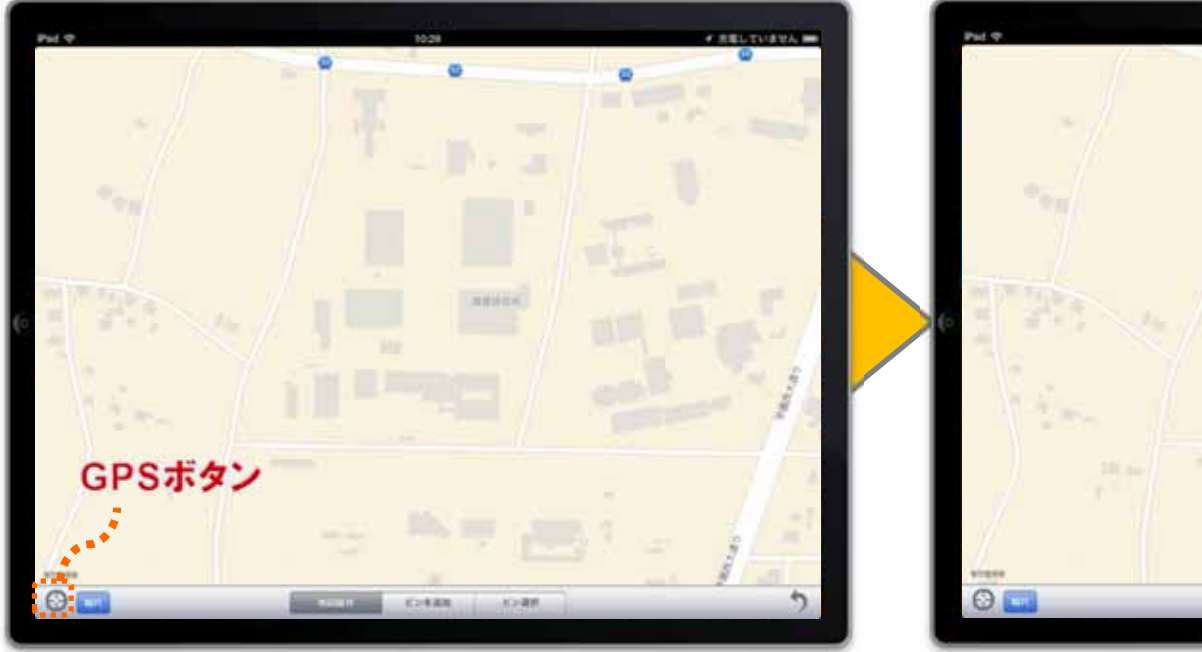

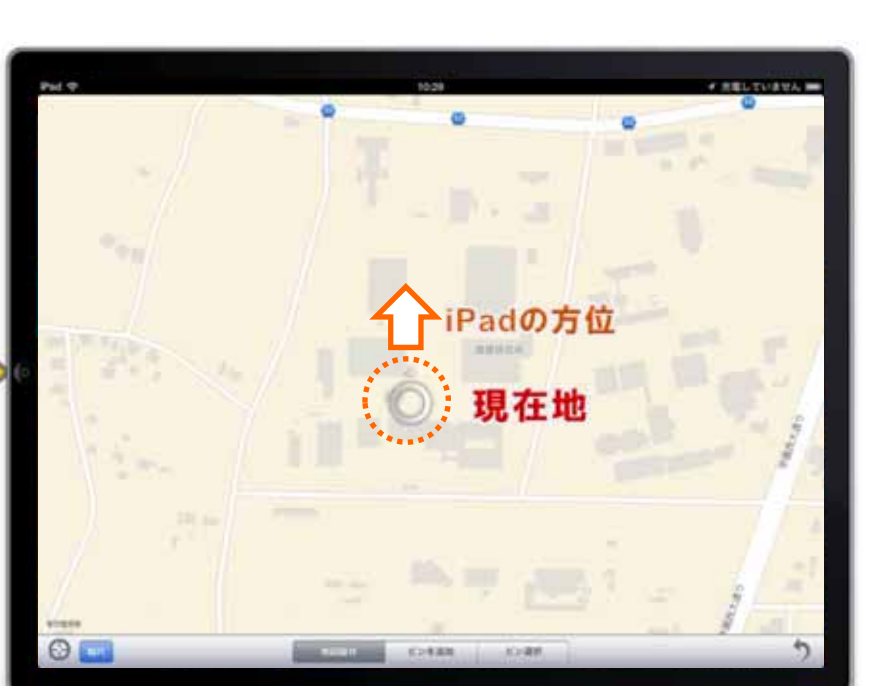

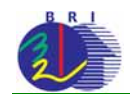

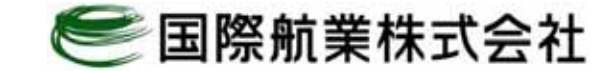

 $6\,$ 

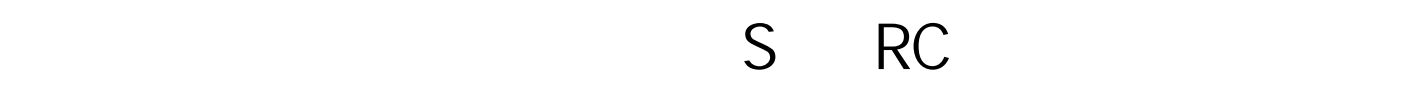

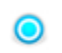

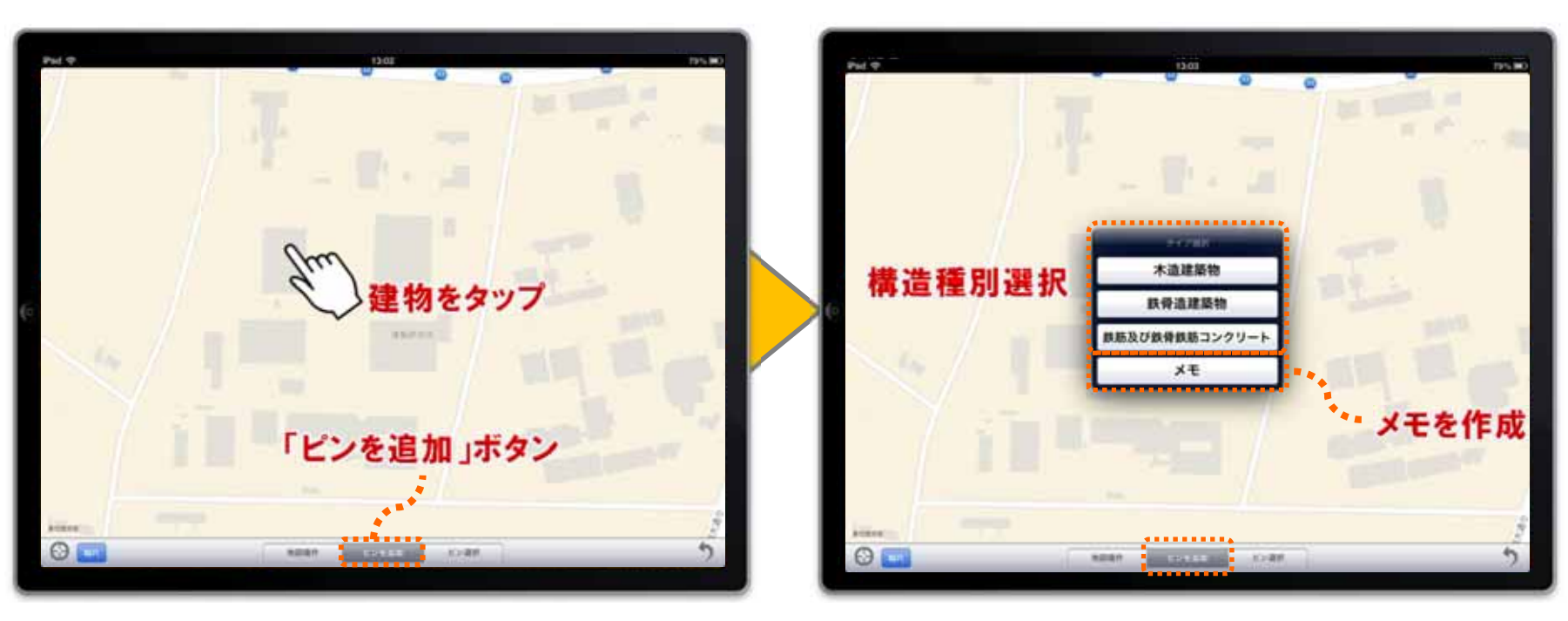

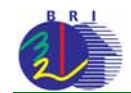

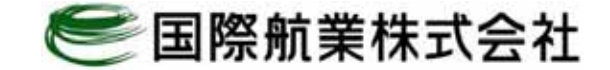

 $6\,$ 

 $\bullet$ 

◉

◉

◉

 $\bullet$ 

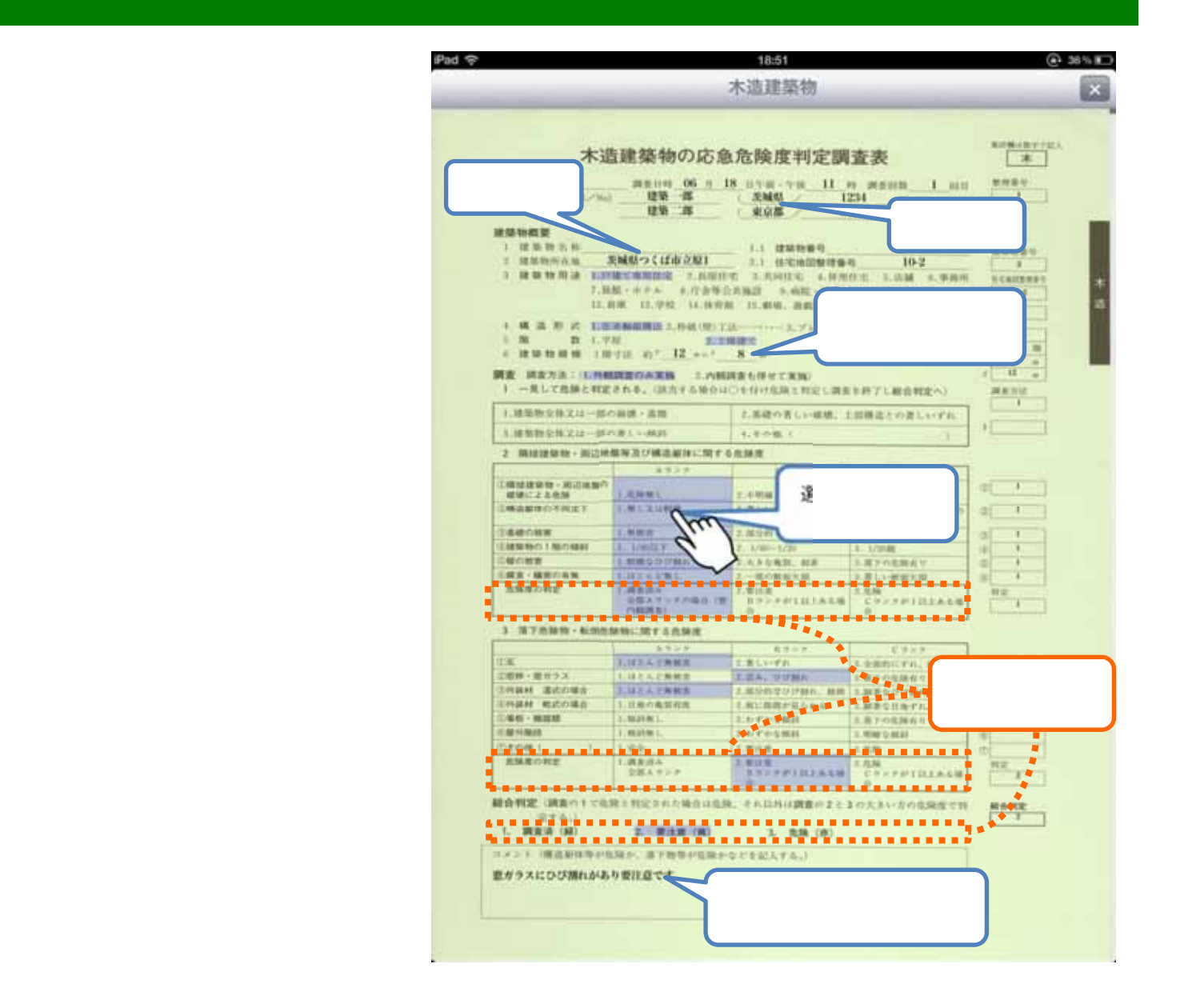

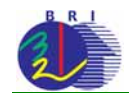

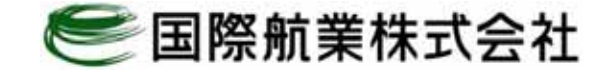

 $6\,$ 

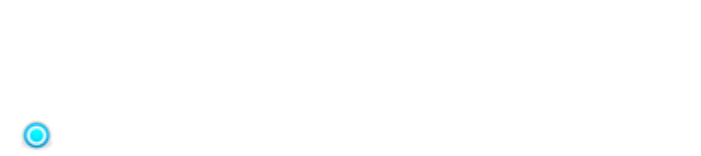

 $\bullet$ 

 $\bullet$ 

**Pad 学** 18:51  $\odot$  36% in 木造建築物  $\mathbf{x}$ **ATALONY** の応急危険度判定調査表  $\begin{array}{c|cccccc} 06 & n & 18 & n \gamma \cdot m + \gamma \cdot m & 11 & m & m \cdot m \cdot m & 1 & nm \\ \hline \textbf{35} & \textbf{1} & \textbf{28400} & 1234 & \textbf{1} & \textbf{1} & \textbf{1} & \textbf{1} & \textbf{1} & \textbf{1} & \textbf{1} \\ \end{array}$ 加州美社  $\sqrt{1}$ **EMM** 1234  $\mathbf{r}$ ( 東京部  $0123$ 建築物體量 1 建築物吉林 Li manno  $\rightarrow$ **Battle** 実験型つくば市立版1 2.1 は宅市開発理事件  $10-2$ **I RESOUND**  $\mathbf{r}$ I RUNNE KONECKRING LABOR LABOR CHANGE LAM CRAN NCAITEMENT 7.886 · ホテル 4.行き等公共施設 5. **DOWN DUPR LOWER DURING** 1 m m 1.910 **EXHIBIT** 4 HMHHH 1870 AT 12 **RE RENA: UNKREDGER LANDERGEED** TEUrokaran sama dan berasa dan berasa dalam pengangan dan berasa dan berasa dan berasa dan berasa dan berasa da  $\mathcal{L}$ **Examples of the Community of the Community of the Community of the Community of the Community of the Community** 1.建築物会体又以一部の滋味。高期 2.系統の言しい組織、土部構造との表しいすれ **MWILLERS TERRI Assoc ALLE SENSE** 「構造製作の不同ます」 191200  $\mathcal{L}_{\mathcal{L}_{\mathcal{L}}}$ **TAMVRK**  $n \times n$ **FIRMINO TRIONG ENGILY**  $\mathbf{A}_{\mathbf{A}_{\mathbf{A}_{\mathbf{A}}}}$ 三酸の解謝 **NEWS OTPRA TRE-MECAN LIEEATRA** 2 3**LASSA**<br>**SEATEFORD IN THE PRIMARY Wilson Custom**  $m =$ 3 NTRNW-MORNING NTARNE 149.19  $R = 0$ in a **JUELATRER LELVER** 口根棒→電気ラス **LUZAZNER** I.EA. UUMA 主義下の危険有り T. **TRIBUE BUILDING** Z MUSZUPBR. BR 1.30EDDOBR. BR **J.U.FATNES TE ENGIN RECORD** 1.8804868 ERISBEERANS **IMBONATIL RMW**  $146 - 0.018$  $1.394981$ **Similar District** *SAYORNAN* **CARGARET** 3.6 Ye-SMH Limpoted L 1.430 0.000 (benet) 1.99 **LENS** 主张标 気味度の数字 **AND PRODUCED** 1. 调查设备 **EAN** 教堂 空気もモンチ  $\mathbf{r}$ 経合判定 講真の1で名称と判定された場合は名称、それ以外は調査のまとさの大きい方の名称をです  $rac{R+RT}{f}$ 「電する」 L 調査済 (NI) 2. 要注意 (N) 3. BM (8) コメント (構造研修中生産か、漢字物質中生産かなどを記入する)) 並ガラスにひび割れがあり要注意です。 コメントは特定ステッカーの店記と同じまする。

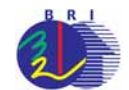

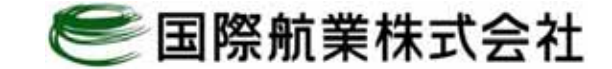

 $m = 10$ 

區

# $7$  . The contract of the contract of the contract of the contract of the contract of the contract of the contract of the contract of the contract of the contract of the contract of the contract of the contract of the con

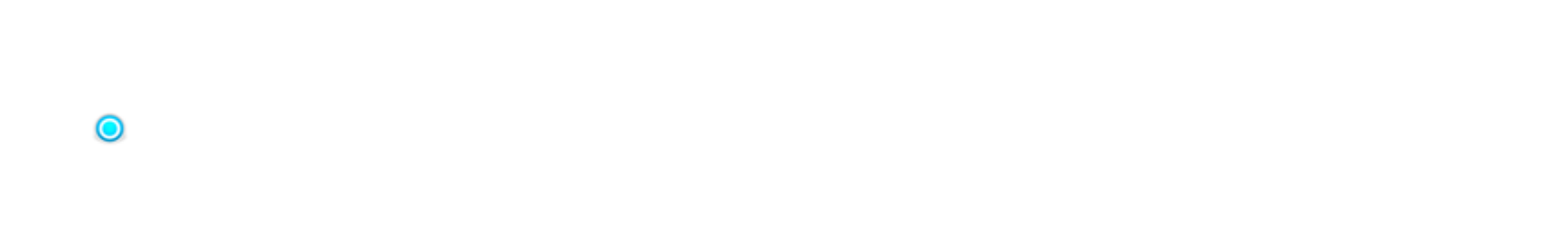

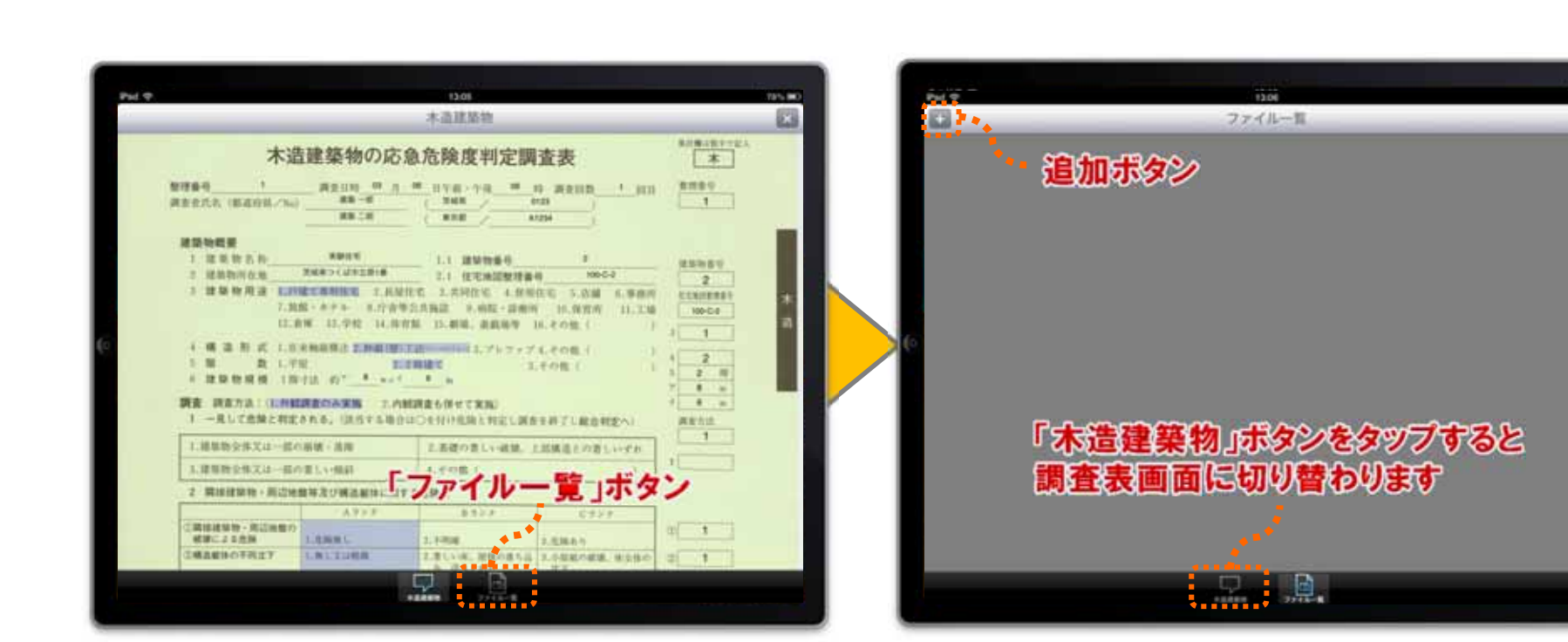

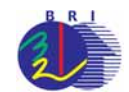

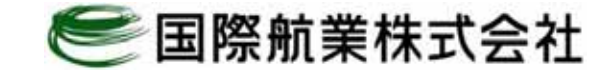

# . The contract of  $\sim$

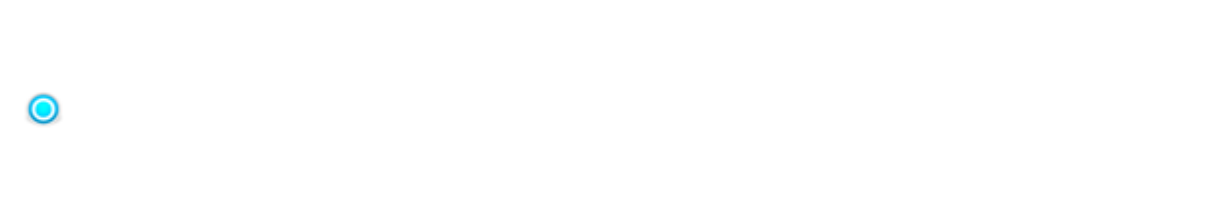

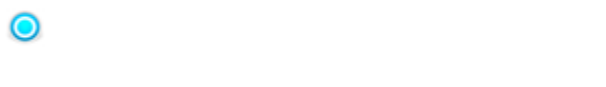

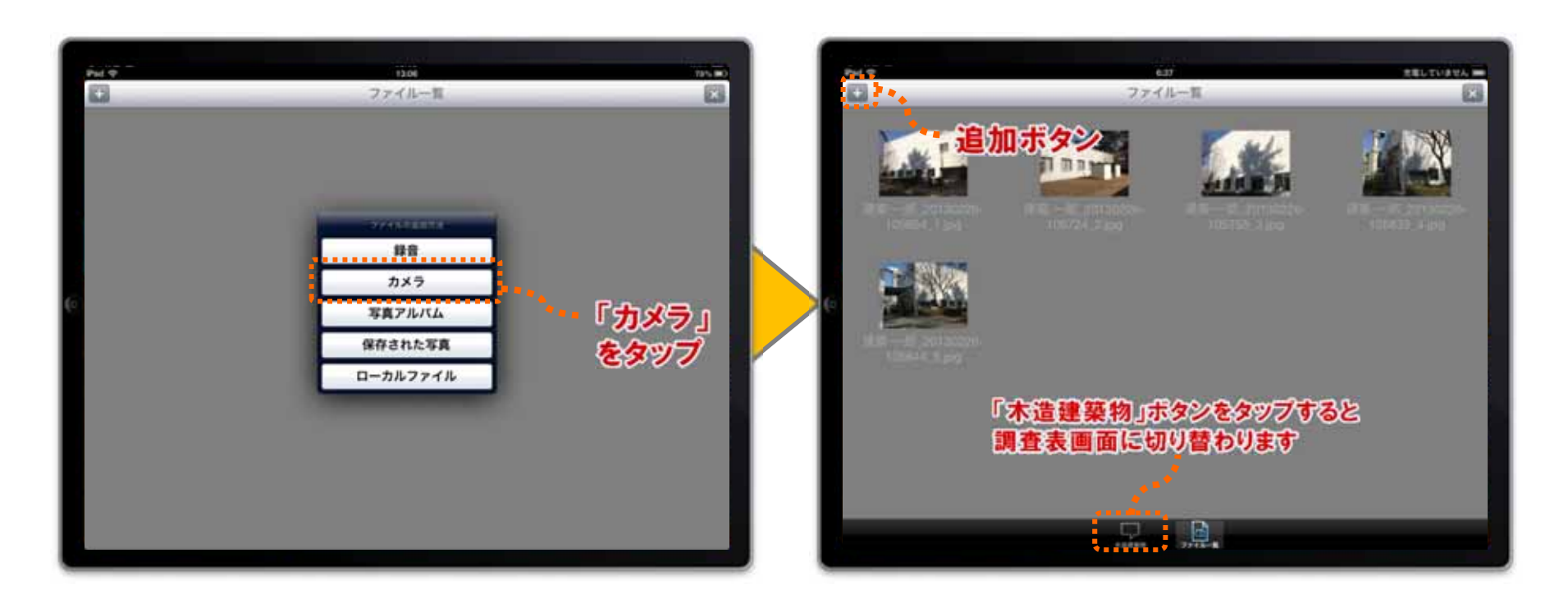

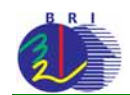

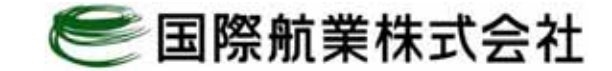

#### 8.写真の削除

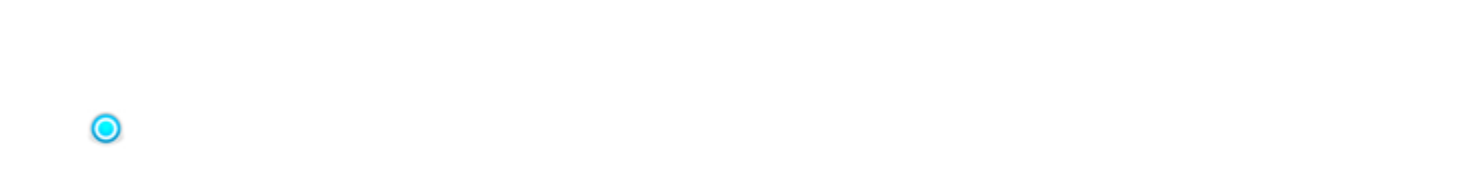

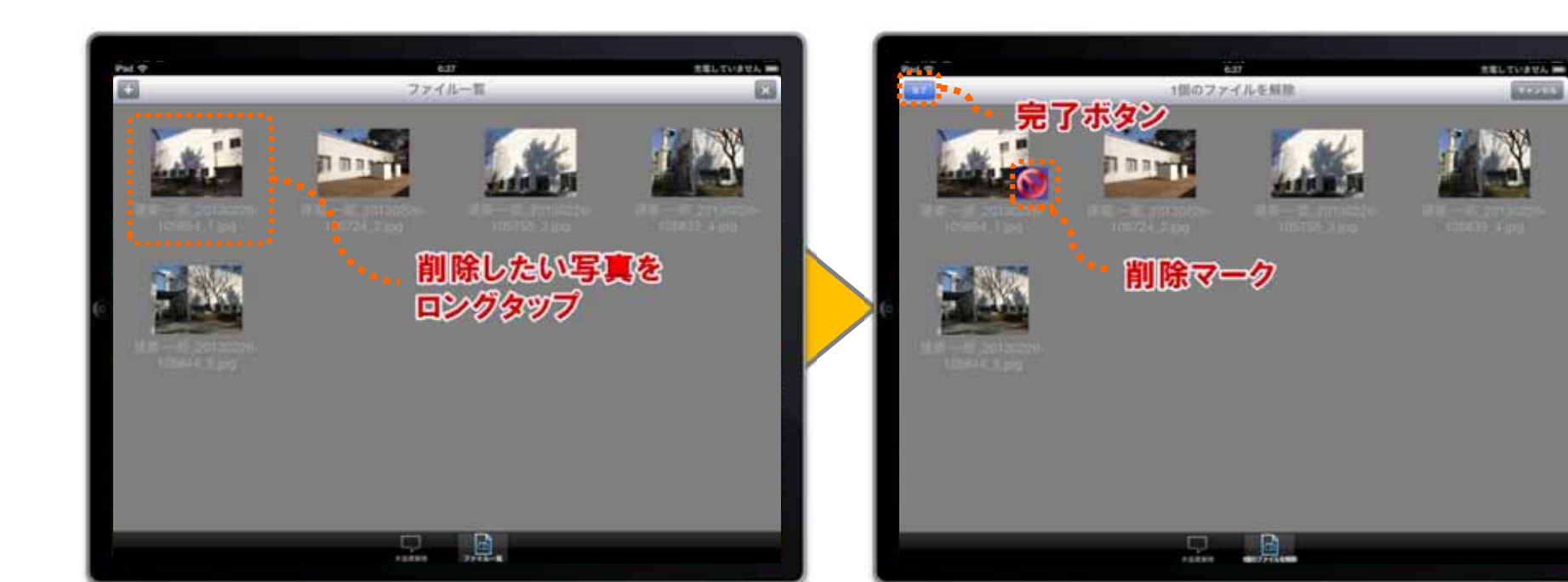

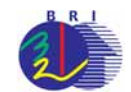

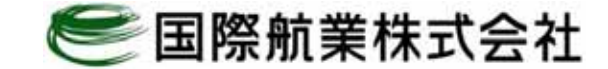

「×」ボタン ……

EXECTIVES INTERNATION

 $1.11$ 

 $\cdot$ 

 $-98$ 

 $-20.5$ 

#### 9.調査表の保存①

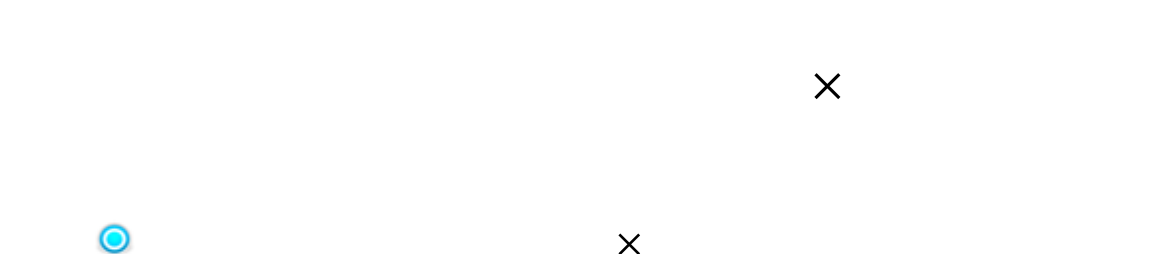

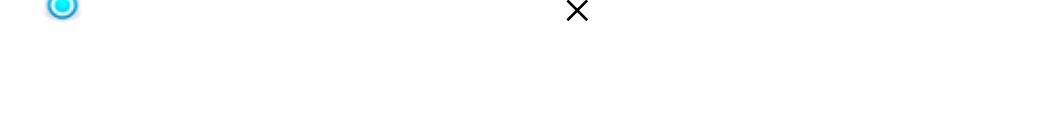

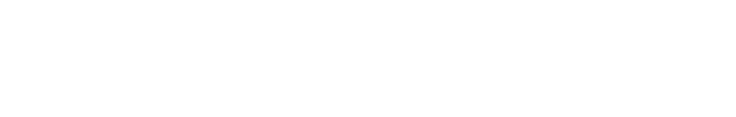

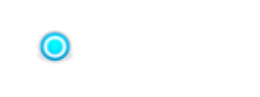

 $\bullet$ 

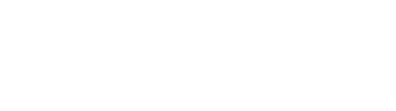

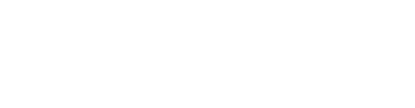

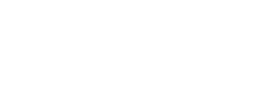

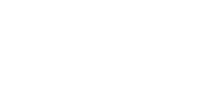

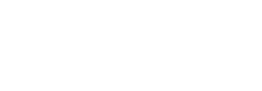

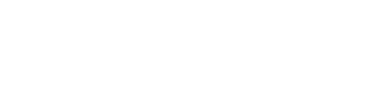

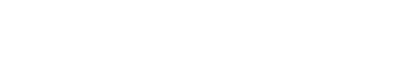

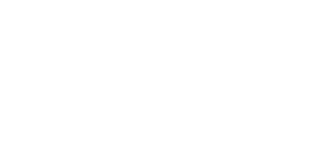

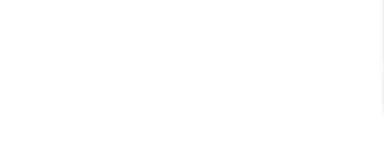

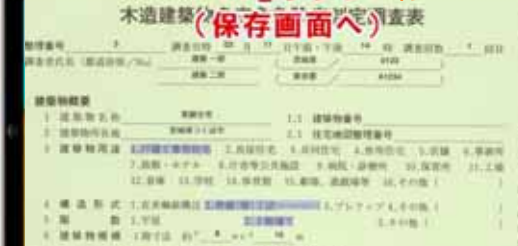

1 -ELTAMINTEAR, GESTAMBUCHHIRRENGISSERTLEBREAT

**BE HENR: INNEREDARN F.WHARNWYERS** 

1. 地質物を体文は一部の説明·高雅

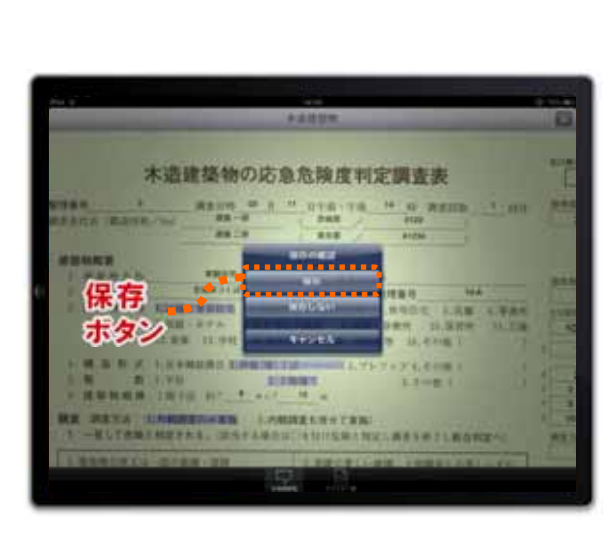

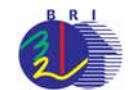

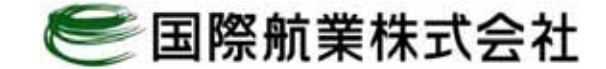

9.調査表の保存②

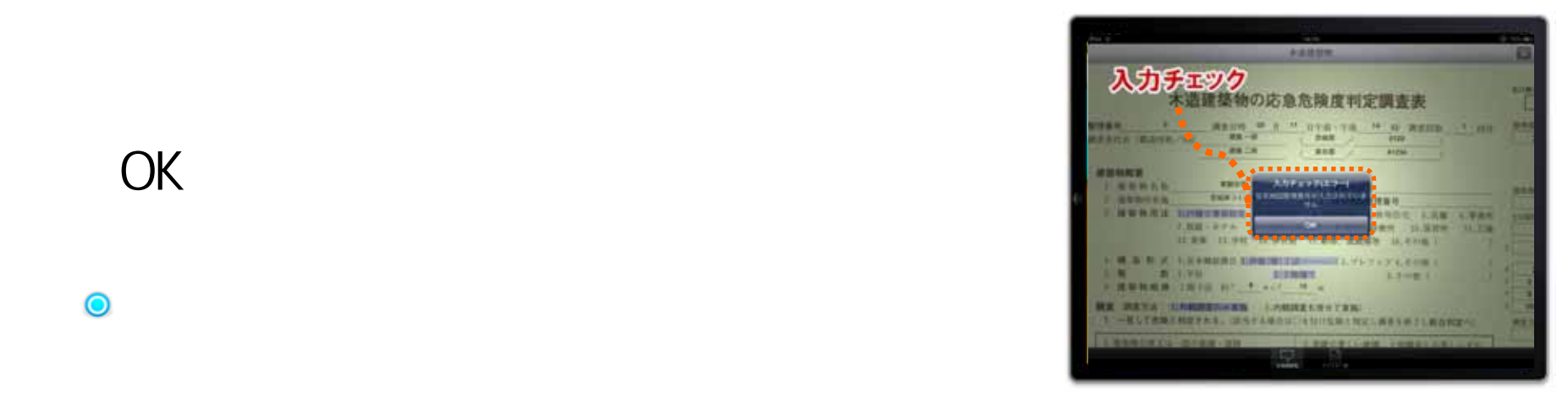

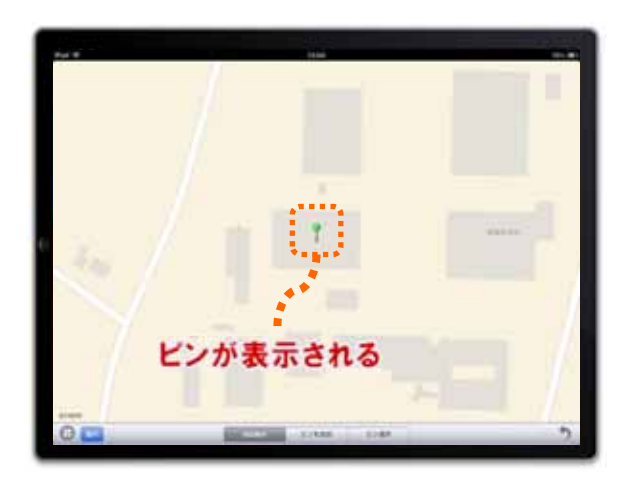

 $\bullet$ 

 $\bullet$ 

 $\odot$ 

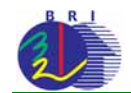

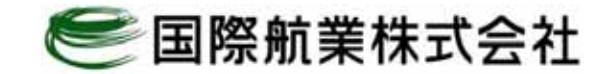

# . The contract of the contract of the contract of the contract of the contract of the contract of the contract of the contract of the contract of the contract of the contract of the contract of the contract of the co

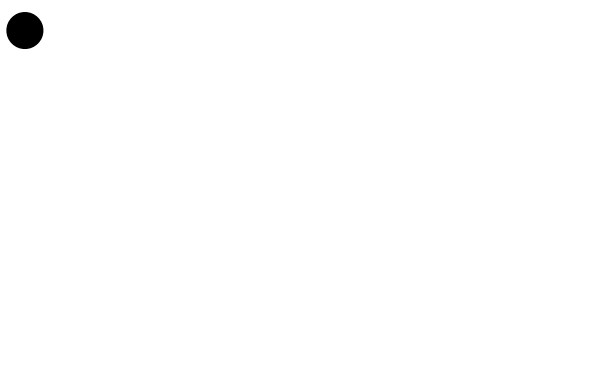

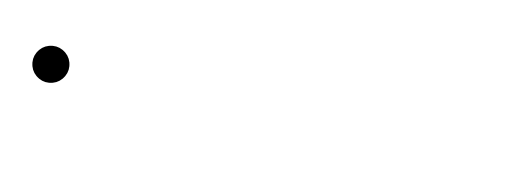

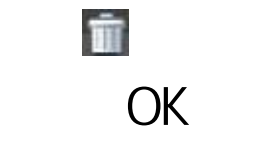

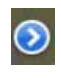

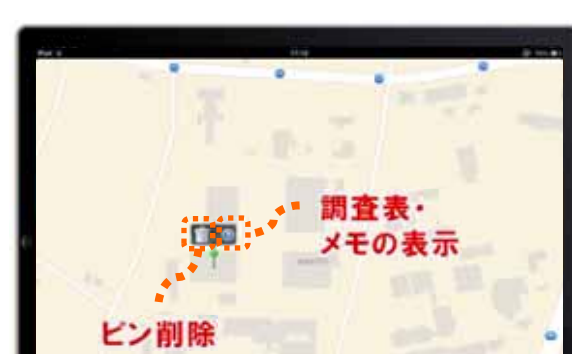

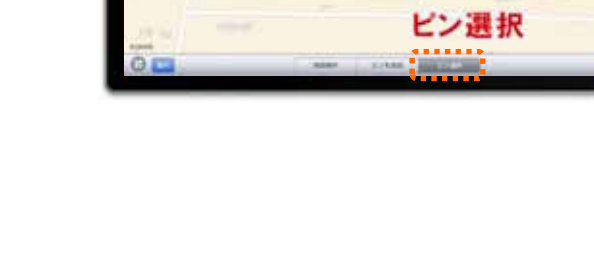

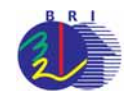

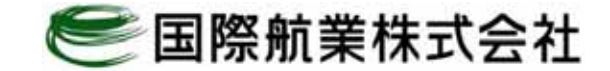

## 11. The contract of the contract of  $\mathcal{A}$

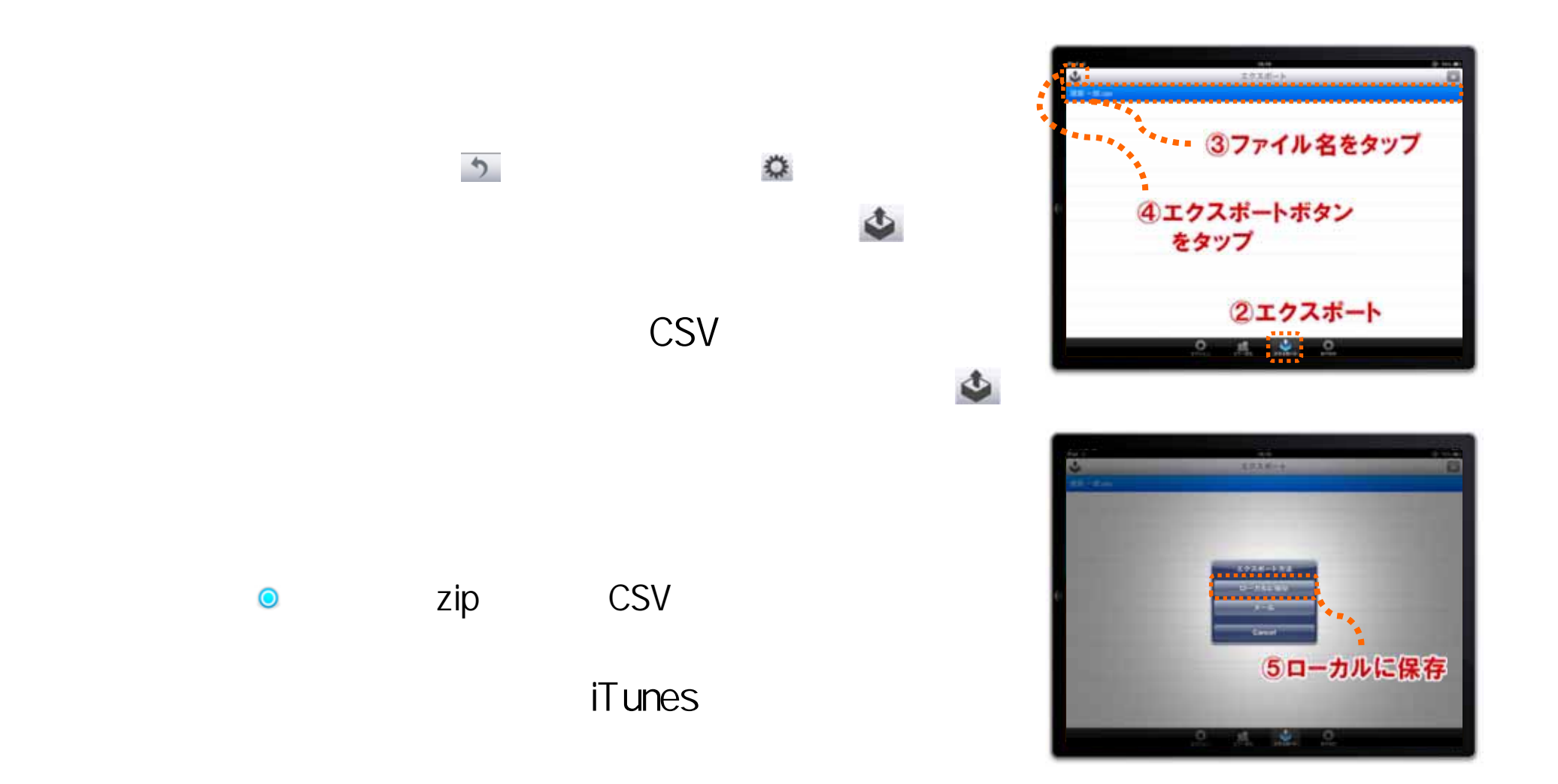

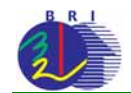

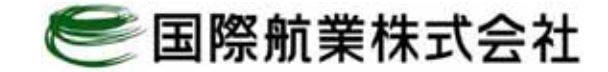

# 12.調査結果のメール送信

 $\bullet$ 

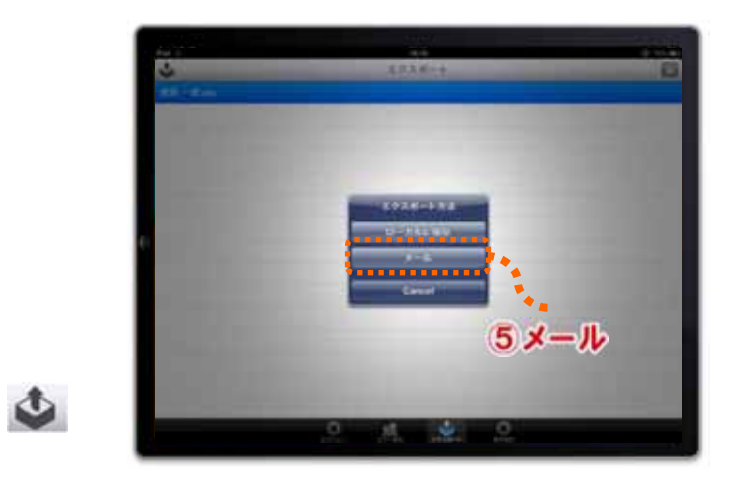

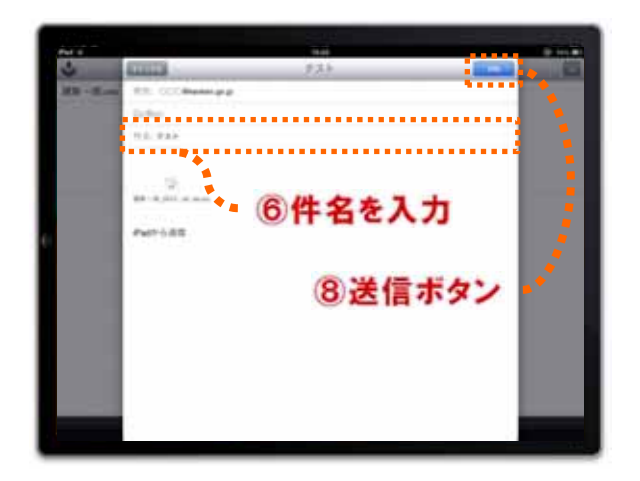

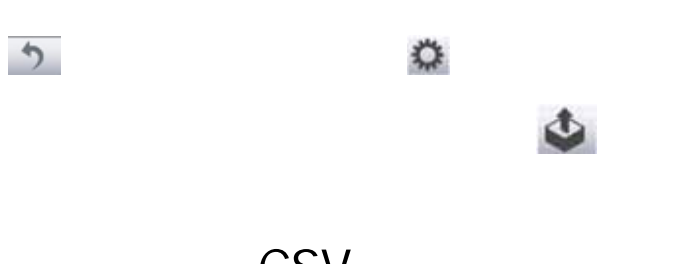

**CSV** 

CSV ZIP